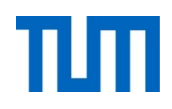

# **Einsatz und Realisierung von Datenbanksystemen**

ERDB Übungsleitung

Alice Rey, Maximilian Bandle, Michael Jungmair

i3erdb@in.tum.de

Folien erstellt von Maximilian Bandle & Alexander Beischl

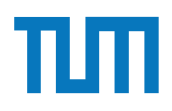

### **Organisatorisches Disclaimer**

Die Folien werden von der Übungsleitung allen Tutoren zur Verfügung gestellt.

Sollte es Unstimmigkeiten zu den Vorlesungsfolien von Prof. Kemper geben, so sind die Folien aus der Vorlesung ausschlaggebend.

Falls Ihr einen Fehler oder eine Unstimmigkeit findet, schreibt an *[i3erdb@in.tum.de](mailto:i3erdb@in.tum.de?subject=%5Berdb%5D)* mit Angabe der Foliennummer.

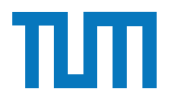

## **Resource Description Framework (RDF)**

- Semantisch reichhaltige Beschreibung der Web-Ressourcen
- Nutzt URIs (Uniform Resource Identifiers) um Entities zu identifizieren
- RDF Datenbasis besteht aus:

(Subjekt, Prädikat, Objekt)

- Leicht als Graph zu visualisieren

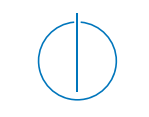

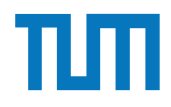

### **Resource Description Framework (RDF) RDF-Beispiel**

GSA

is headquarters of

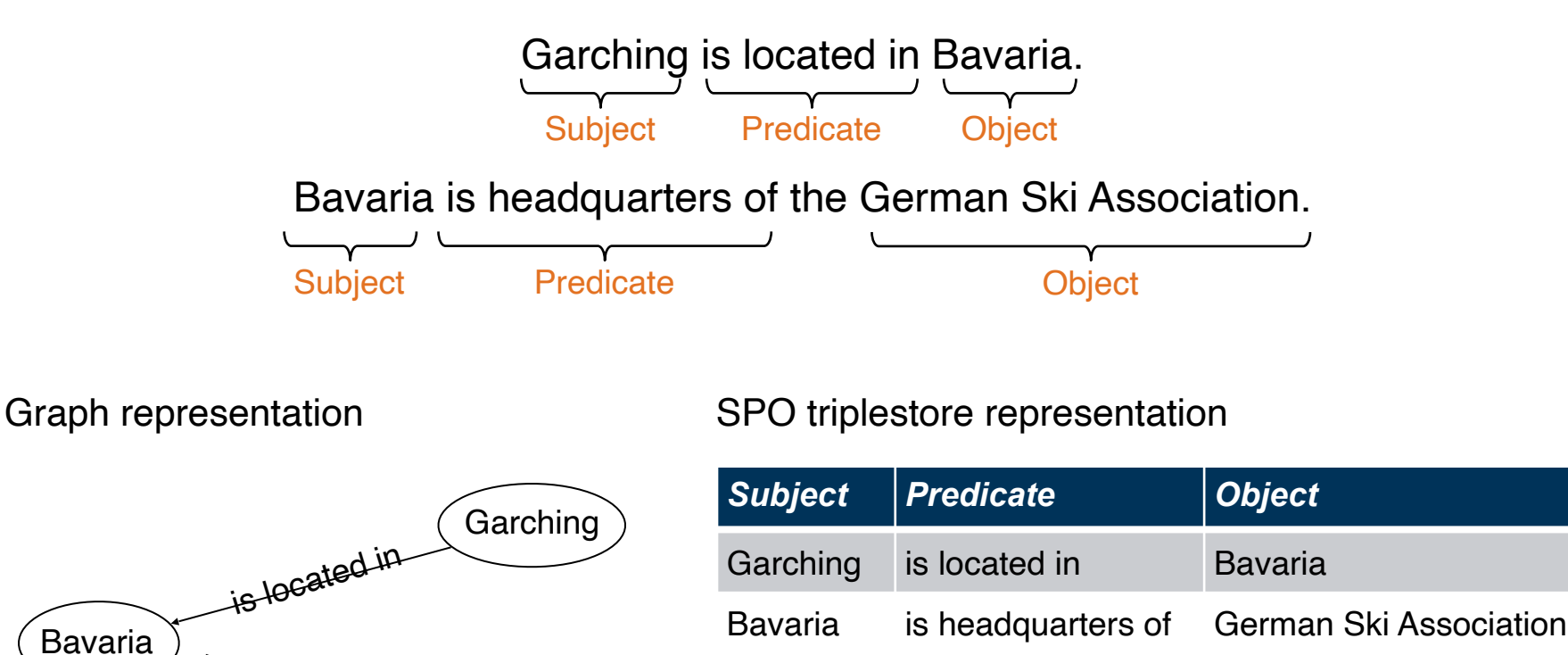

4

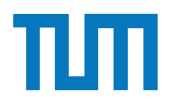

#### **Resource Description Framework (RDF) SPARQL - Anfragesprache für RDF** Other Data Models RDF/SPARQL

Names of persons with black hair and green eyes: - Finde alle Personen mit schwarzen Haaren und grünen Augen

```
SELECT ?n
WHERE {
  ?p rdf:type dbo:Person .
  ?p dbo:hairColor "Black" .
  ?p dbo:eyeColor "Green" .
  ?p dbp:name ?n .
}
```

```
ns#> .<br>@prefix rdfs: <http://www.w3.org/2000/01/rdf-schema#> .    a fOaf:Person;
                                     @prefix rdf: <http://www.w3.org/1999/02/22-rdf-syntax-
                                     ns#> .
                                     @prefix foaf: <http://xmlns.com/foaf/0.1/> .
                                     <#SOKRATES>
                                        a foaf:Person ;
          foaf:firstName "Sokrates" ;
<Professor Name="Kopernikus" AnzahlAssistenten="2"/>
                                        foaf:surName "Sokrates" ;
    foaf:name "Sokrates" ;<br>
a foaf:Person ;
                                        foaf:age 30 ;
                                        foaf:knows [
                                           a foaf:Person ;
                                           foaf:name "Russel"
                                        ];
                                        foaf:knows [
                                           a foaf:Person ;
                                           foaf:name "MCurie"
                                       \mathbf{1}.
                                                                                     <#MCURIE>
                                                                                         a foaf:Person ;
                                                                                        foaf:firstName "Marie" ;
                                                                                        foaf:name "MCurie" ;
                                                                                        foaf:SurName "Curie" ;
                                                                                        foaf:age 29 ;
                                                                                        foaf:knows [
                                                                                           a foaf:Person ;
                                                                                           foaf:name "PCurie"
                                                                                        ];
                                                                                        foaf:knows [
                                                                                           a foaf:Person ;
                                                                                           foaf:name "Russel"
                                                                                         ];
                                                                                        foaf:knows [
                                                                                           a foaf:Person ;
                                                                                           foaf:name "Sokrates"
                                                                                        ] .
                                                                                                                            <#PCURIE>
                                                                                                                                a foaf:Person ;
                                                                                                                                foaf:firstName "Pierre" ;
                                                                                                                                foaf:name "PCurie" ;
                                                                                                                                foaf:SurName "Curie" ;
                                                                                                                                foaf:age 29 ;
                                                                                                                                foaf:knows [
                                                                                                                                   a foaf:Person ;
                                                                                                                                   foaf:name "MCurie"
                                                                                                                                ] .
                                                                                                                            <#RUSSEL>
                                                                                                                                a foaf:Person ;
                                                                                                                                foaf:firstName "Bertrand" ;
                                                                                                                                foaf:name "Russel" ;
                                                                                                                                foaf:SurName "Russel" ;
                                                                                                                                foaf:age 97 ;
                                                                                                                                foaf:knows [
                                                                                                                                   a foaf:Person ;
                                                                                                                                   foaf:name "Sokrates"
                                                                                                                                ] .
Aufgabe 1
         example to the state of the state of the state of the state of the state of the state of the state of the state of the state of the state of the state of the state of the state of the state of the state of the state of the
Uberligen Sie sich sich sich sich sich sich sich auss in Songstand Sie als der Solar auss in Solar auss in Solar<br>Der Sie die und stellen Sie die und stellen Sie die Sie diese Sie die Solar auss in Solar auss in Solar auss
```
Vervollständigen Sie die untere Anfrage um die Namen der Freunde von Personen mit dem Vornamen *Sokrates* zu finden, die älter als 30 Jahre sind. Die *foaf* Onthology is unter **http**: //xmlns.com/foaf/spec/  $\operatorname{beschrieben}.$  Nutzen  $\operatorname{Sie}\operatorname{https://rdf.db.in.tum.de/}$  für  $\operatorname{Inre}$ Abfrage.

```
PREFIX foaf: <http://xmlns.com/foaf/0.1/>
SELECT ?name2
WHERE {
          ....
      }
```
ERDB - Tutorübung 11

### **Aufgabe 2**

@prefix ex: <http://example.org>. ex:Rapunzel ex:hatAutor ex:Sokrates. ex:Rapunzel ex:erschienen 2006. ex:Aschenputtel ex:hatAutor ex:Archimedes. ex:Aschenputtel ex:hatAutor ex:Platon. ex:Schneewittchen ex:hatAutor ex:Platon. ex:Schneewittchen ex:erschienen 2004.

Drücken Sie die folgenden Anfragen in SPARQL aus:

- 1. Geben Sie alle Bücher aus, für die sowohl der Autor als auch das Erscheinungsjahr in der Datenbank enthalten sind.
- 2. Geben Sie die gemeinsamen Autoren der beiden Bücher Aschenputtel und Schneewitchen aus.
- 3. Geben Sie die Namen aller Autoren (ohne Duplikate) von Buchern mit einem Erschei- ¨ nungsjahr nach 2004 aus.

### **Aufgabe 3. Geben Sie die Namen Aufgabe 3. Geben Sie die Namen aller Ausgeben Sie der Aufgabe 3. Gesetzte Erscheinung als einem Erscheinung als einem Erscheinung als einem Erscheinung als einem Erscheinung als einem Ersche**

wikidata.org ist ein Projekt, das strukturierte Informationen für Wikimedia-Schwesterprojekte bereitstellt. Informationen über das Datenmodell fnden Sie unter https://www.mediawiki.org/wiki/Wikibase/DataModel/Primer. Praktischerweise bietet es auch eine SPARQL-Schnittstelle für Ihre Erkundungen unter query.wikidata.org.

Schreiben Sie SPARQL-Abfragen, um die folgenden Fragen zu beantworten:

- 1 ter Verwendung einer Präfxdefnition auf München verweisen, indem Sie wd:Q1726 1. Listen Sie alles auf, was München als Objekt verwendet. Wikidata hat den URI http://www.wikidata.org/entity/Q1726 für München vergeben. Daher können Sie unverwenden.
- 2. Welche Prädikat wird am häufgsten verwendet?
- 3. Welche der Städte in der Datenbank hat die früheste schriftliche Aufzeichnung?
- 4. Führen Sie die Unterklassen von Sport (Q349) und ihre Bezeichnungen auf, falls es eine gibt.
- 5. Listen Sie die transitiven Unterklassen von Sport auf.

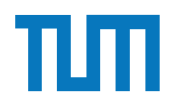

### **Big Data**

ERDB - Tutorübung 12

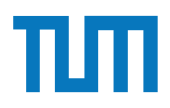

Anwendung im *Information Retrieval*

- Finde zu einer Suchanfrage die relevantesten Dokumente
- Große Herausforderung aufgrund der Menge an Web-Dokumenten

Term Frequency - Inverse Document Frequency (TF-IDF)

- Dokument-Ranking basierend auf Begriffshäufigkeiten
- Vollautomatische Analyse
- Meist wird nur ein *Vokabular* berücksichtigt, nicht alle Worte

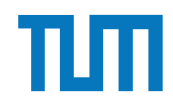

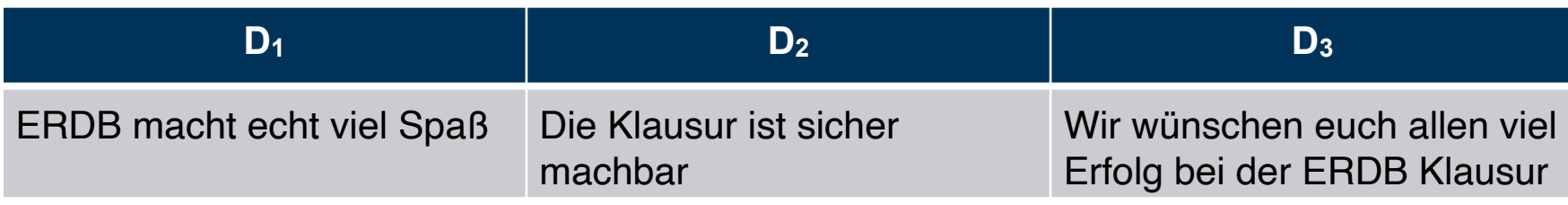

$$
TF_{ij} = \frac{f_{ij}}{\sum_{i=1...|V|} f_{ij}} \qquad \text{#Wort i im Dokument j}
$$

- Gewicht eines Begriffs in einem kurzen Dokument höher als in einem langen Dokument
- Normalisierung

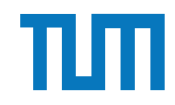

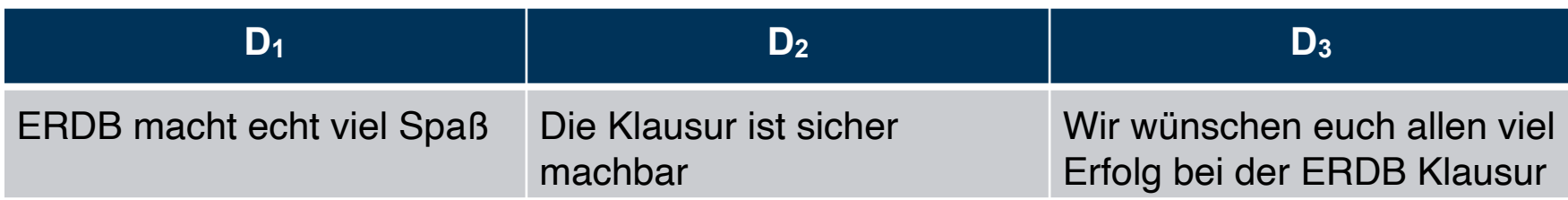

#Wort i im Dokument j

$$
TF_{ij} = \frac{f_{ij}}{\sum_{i=1...|V|} f_{ij}} \qquad \text{#Worl}
$$

te im Dokument j

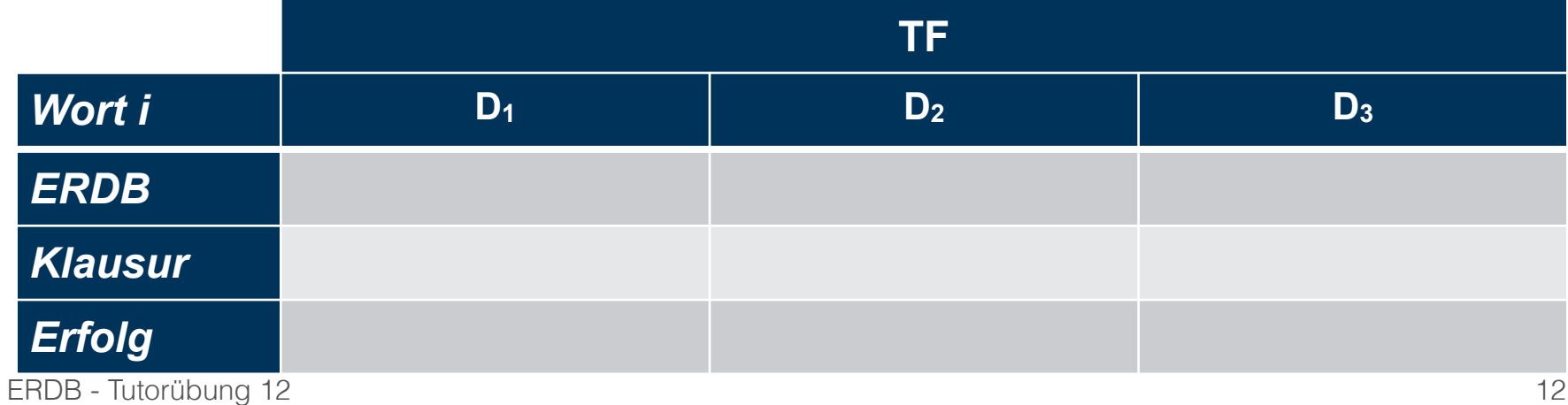

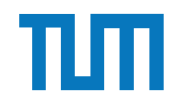

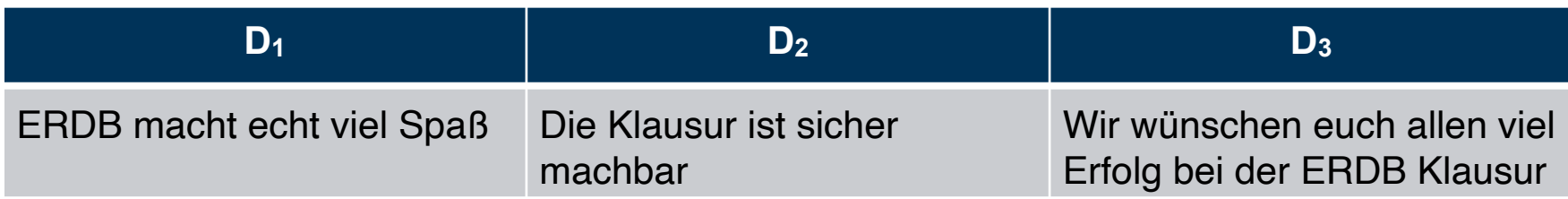

#Wort i im Dokument j

$$
TF_{ij} = \frac{f_{ij}}{\sum_{i=1...|V|} f_{ij}} \qquad \qquad \text{#Worte}
$$

e im Dokument j

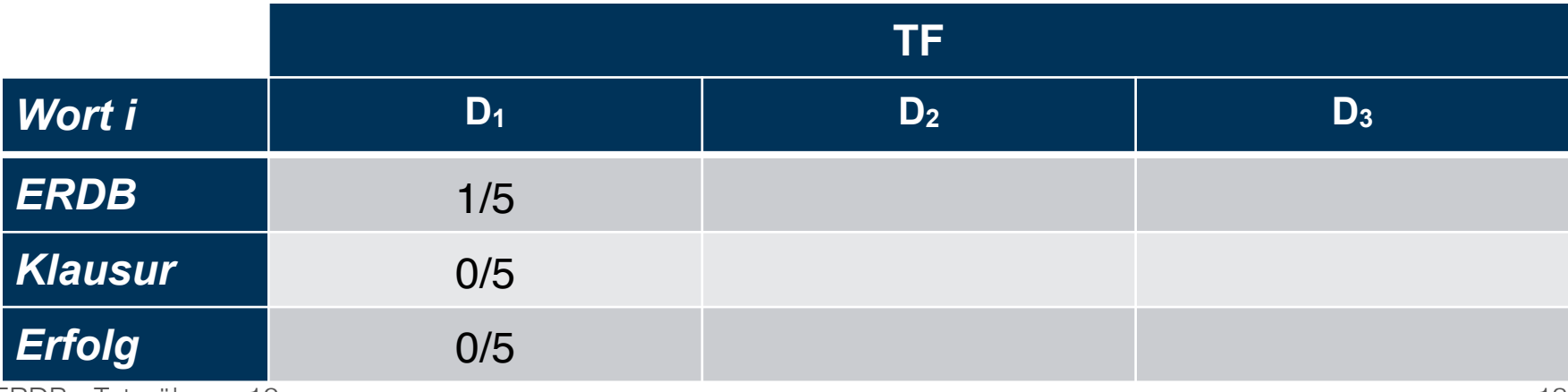

ERDB - Tutorübung 12

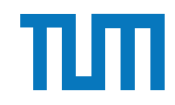

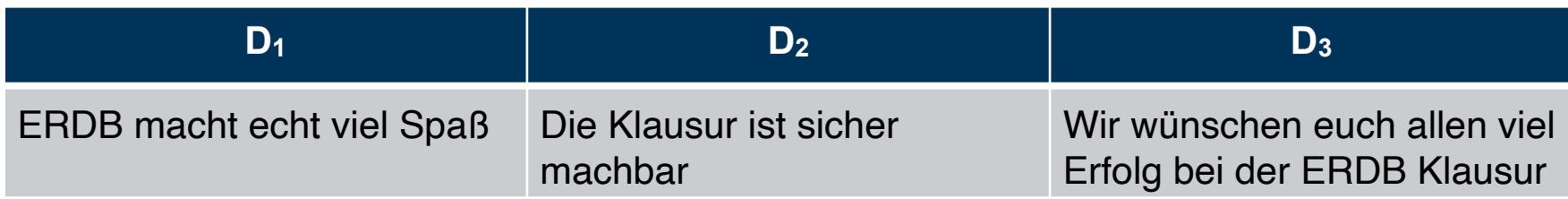

#Wort i im Dokument j

$$
TF_{ij} = \frac{f_{ij}}{\sum_{i=1...|V|} f_{ij}} \qquad \text{#Wor}
$$

te im Dokument j

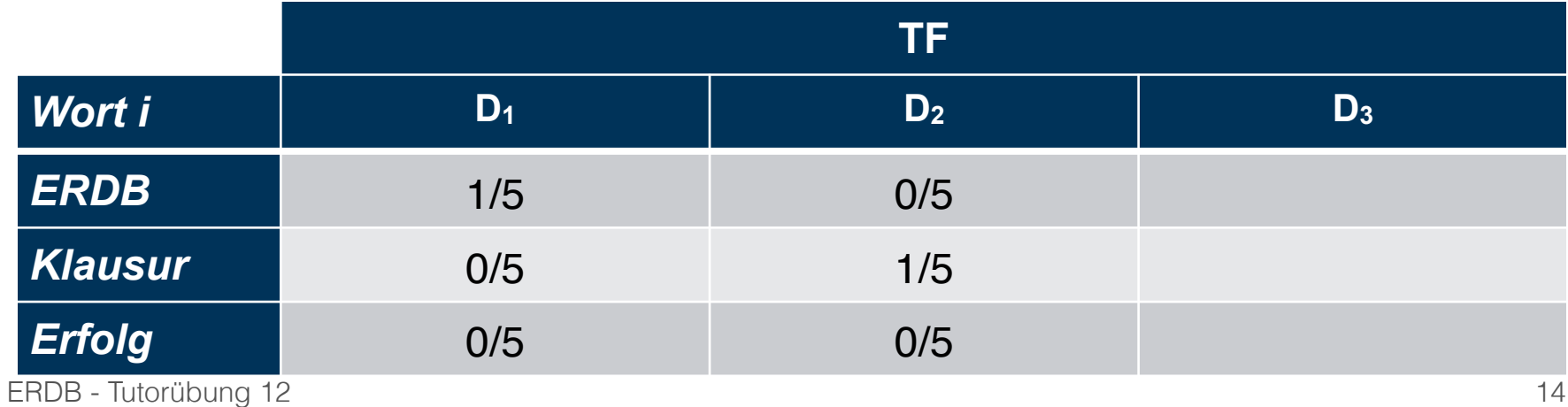

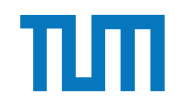

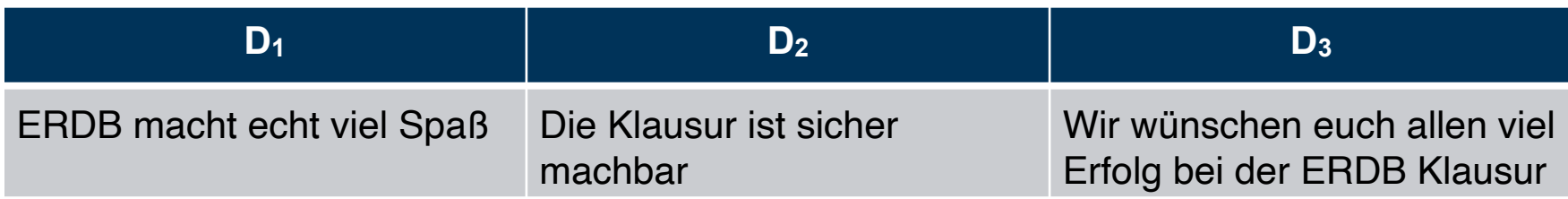

#Wort i im Dokument j

$$
TF_{ij} = \frac{f_{ij}}{\sum_{i=1...|V|} f_{ij}} \qquad \qquad \text{#Worte im Dokument j}
$$

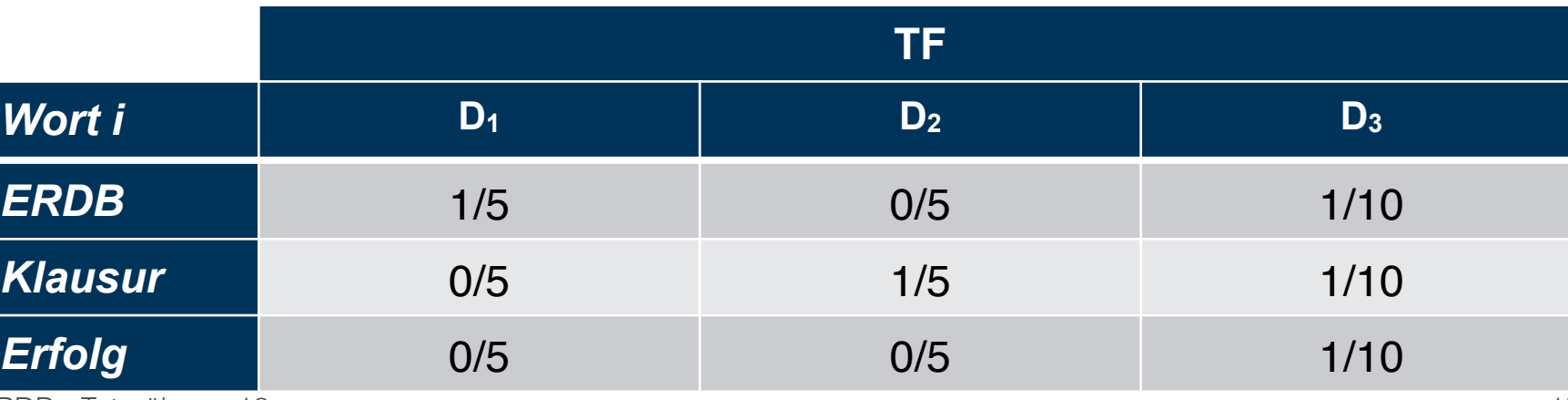

ERDB - Tutorübung 12

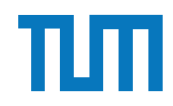

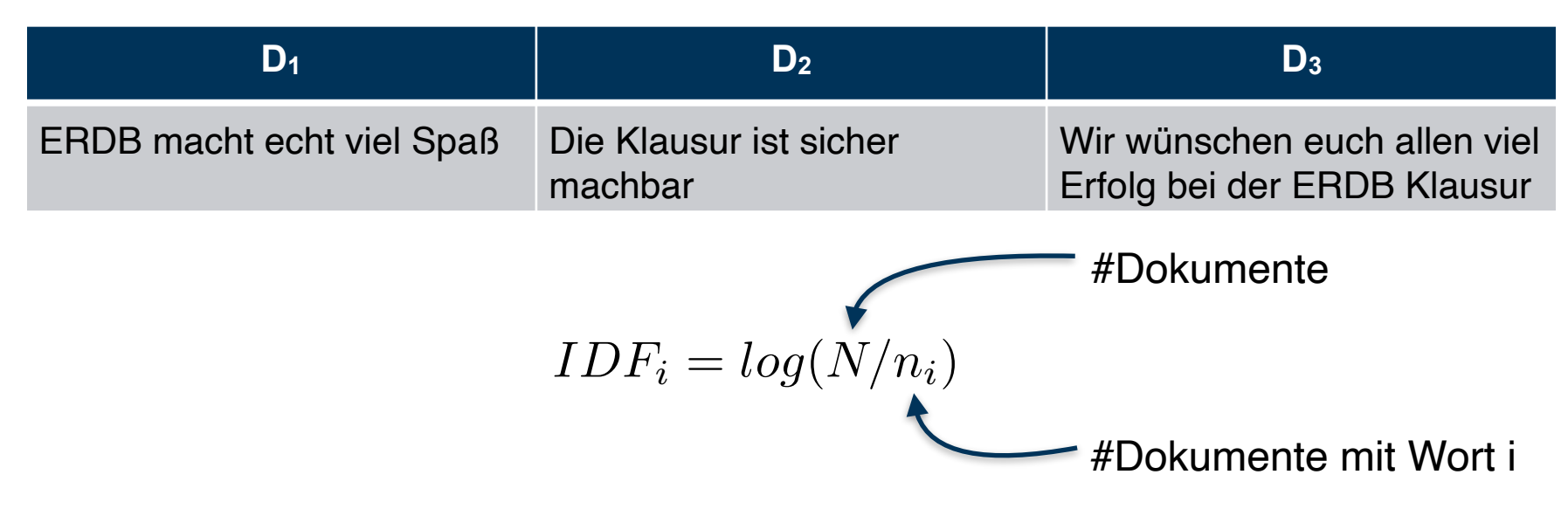

- Gewichtung für jeden Begriff
- Seltene Begriffe bekommen eine höhere Gewichtung als Häufige

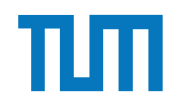

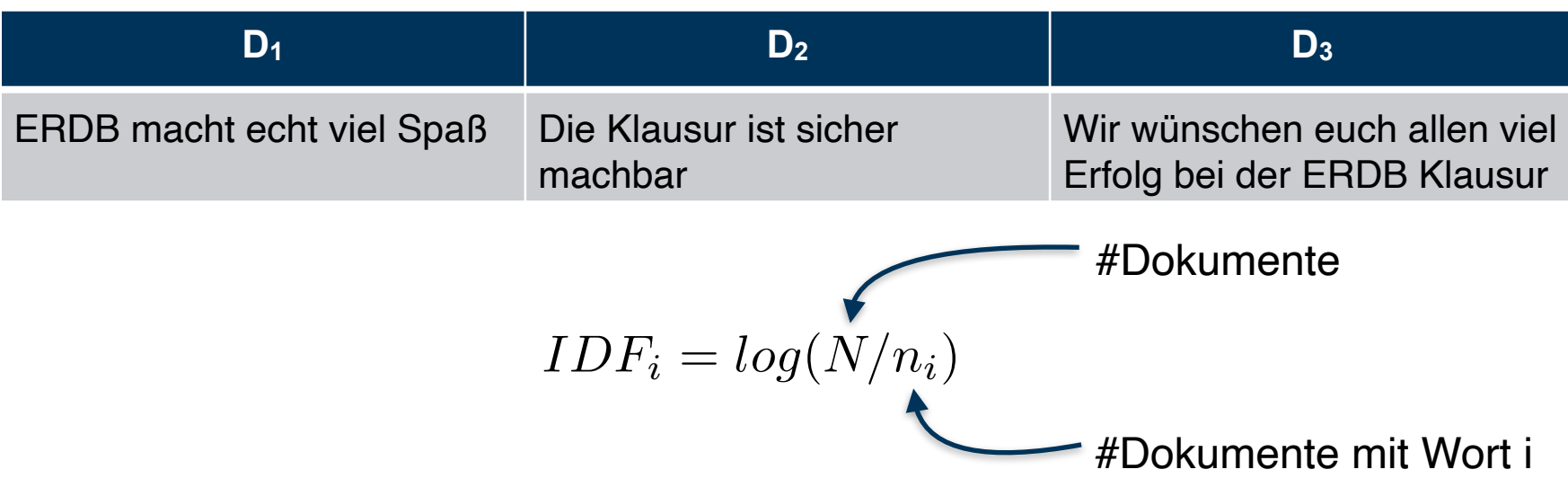

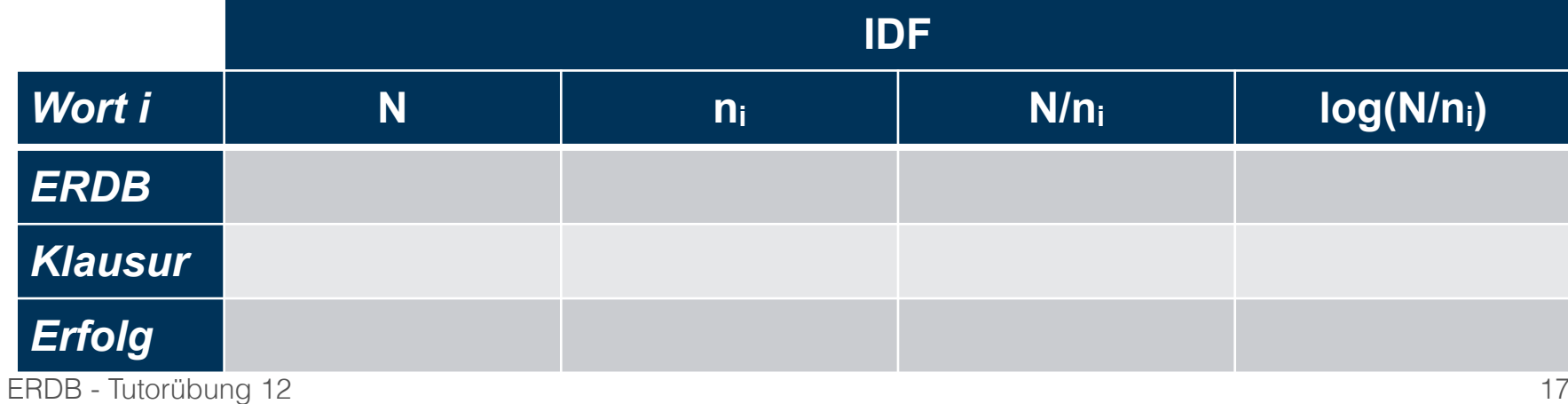

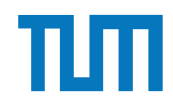

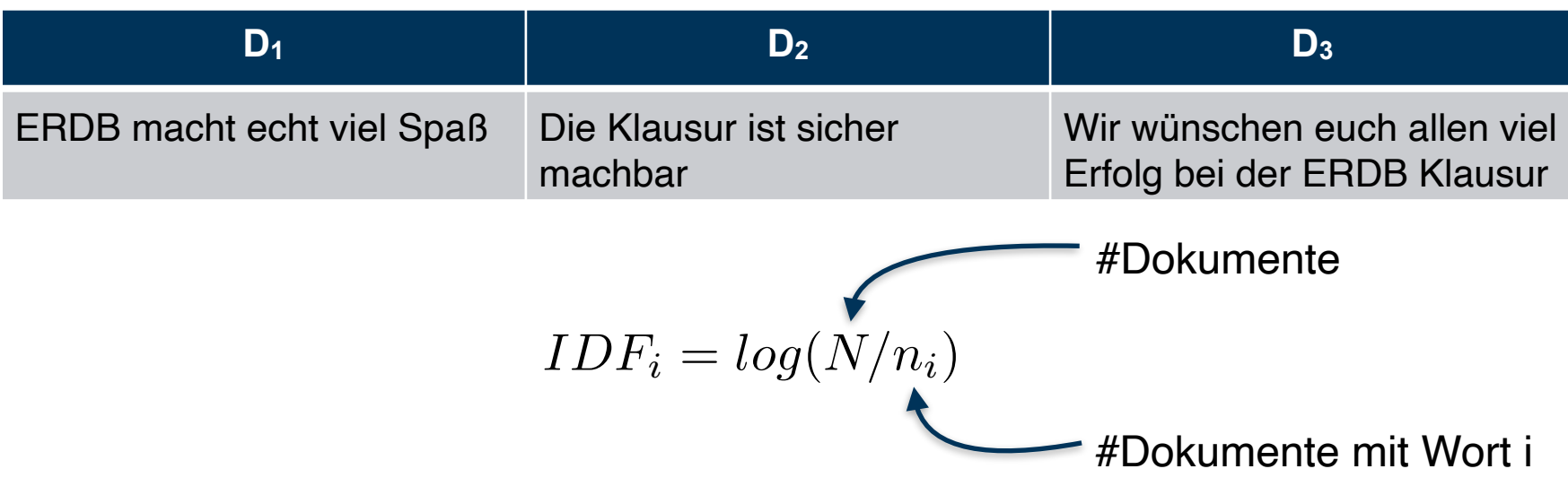

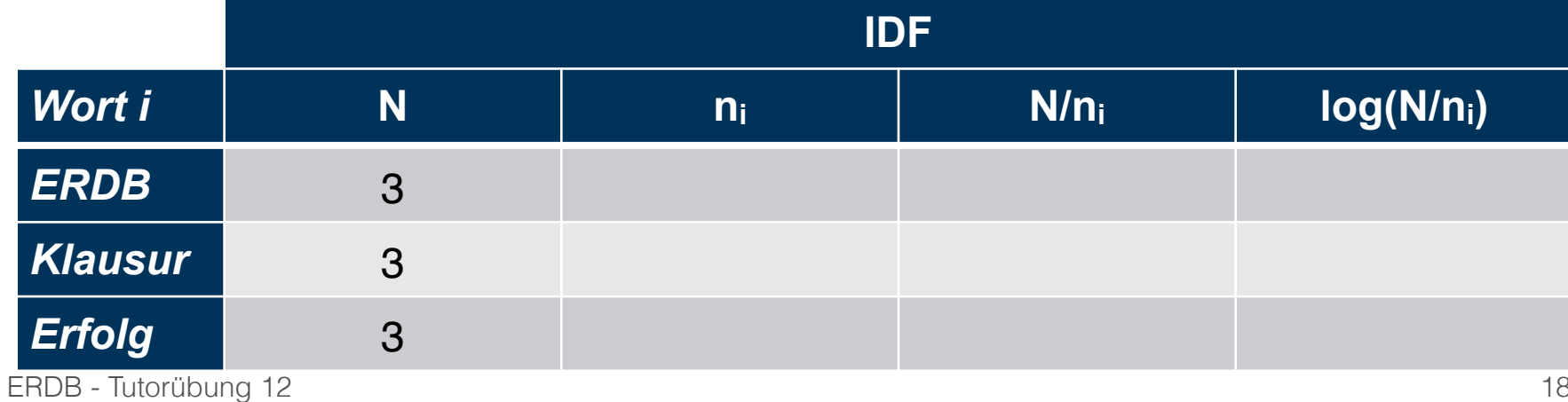

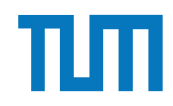

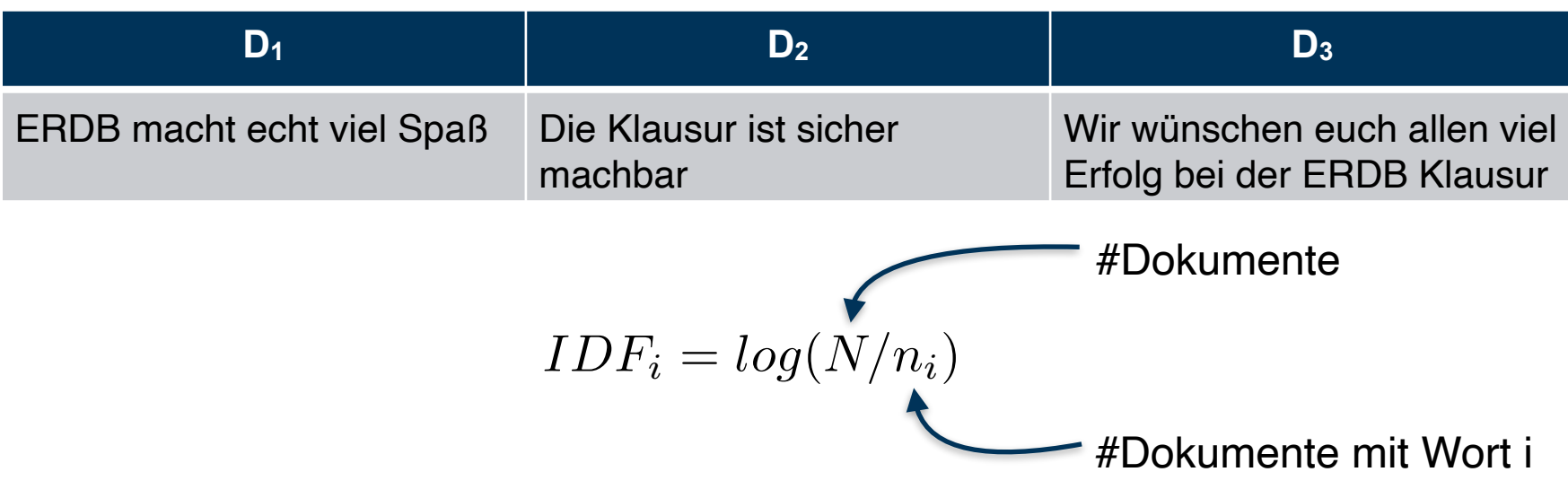

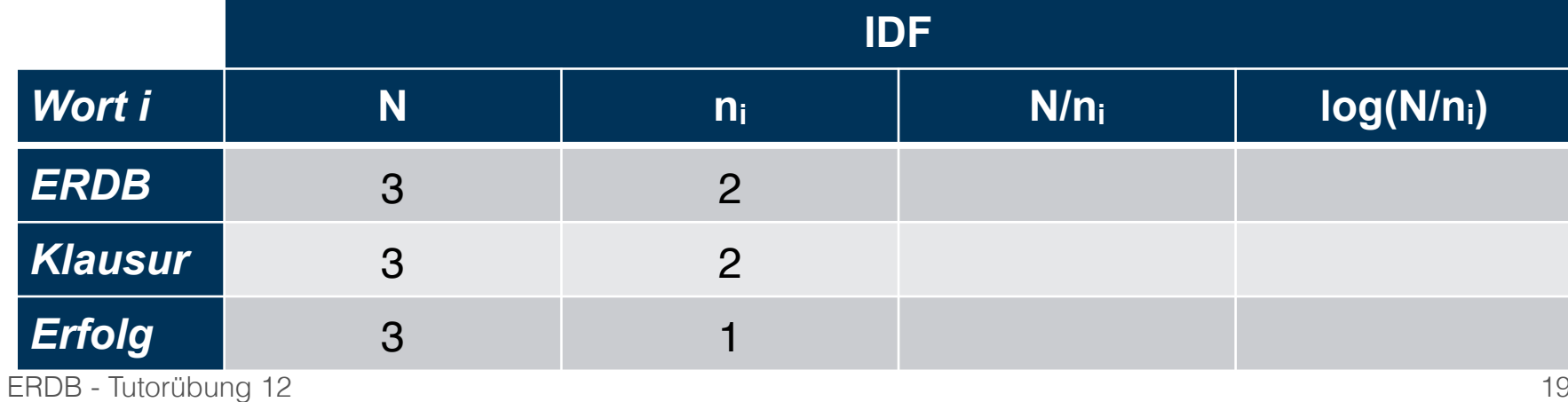

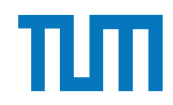

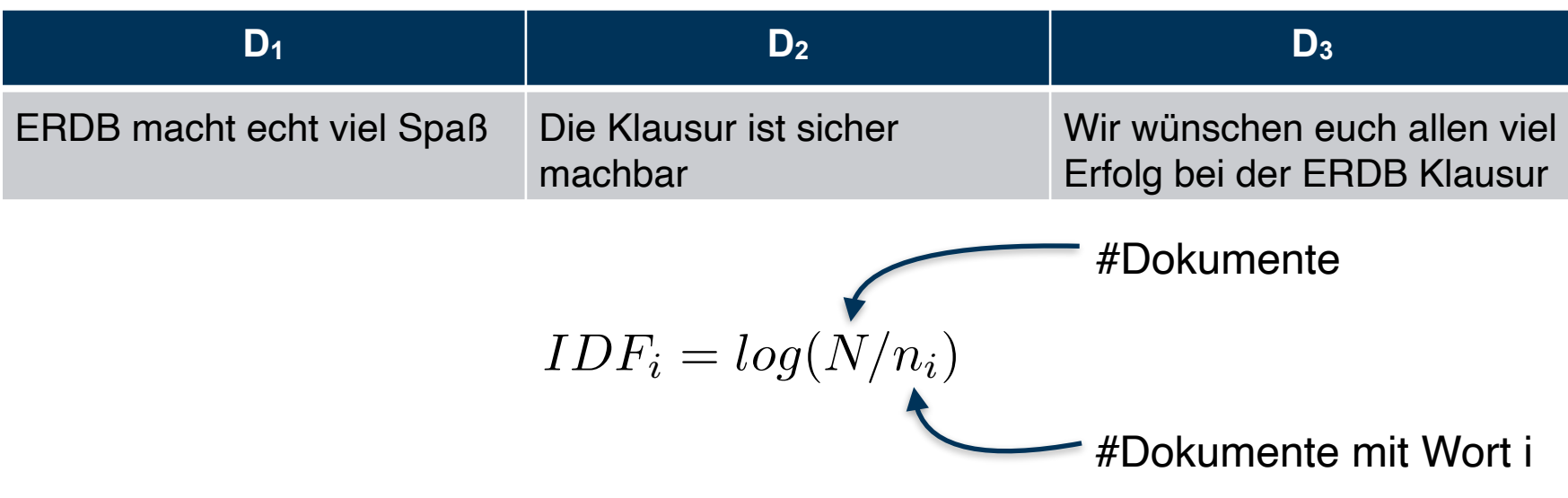

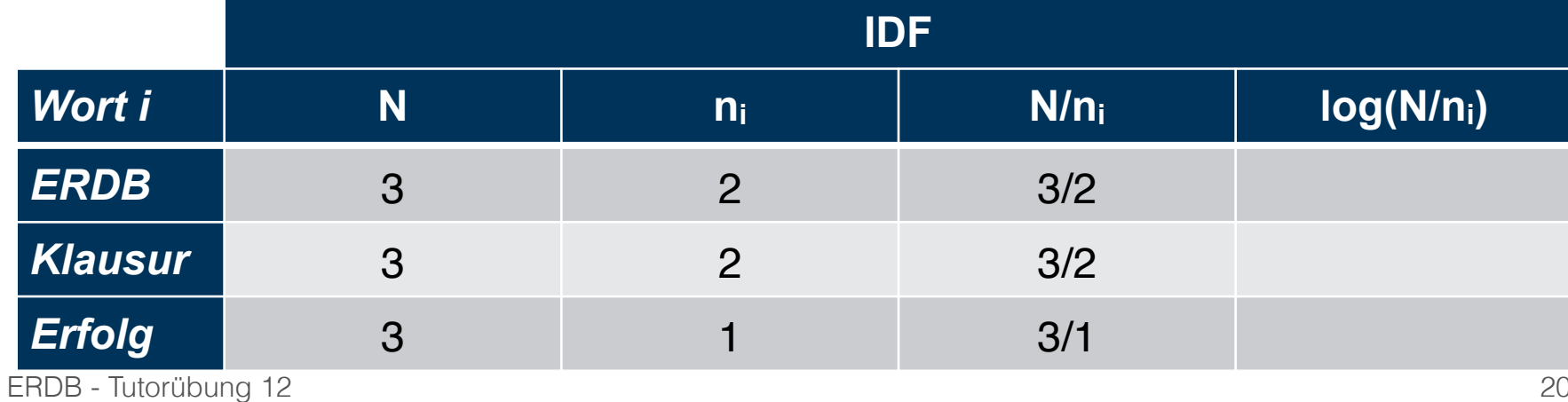

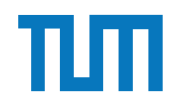

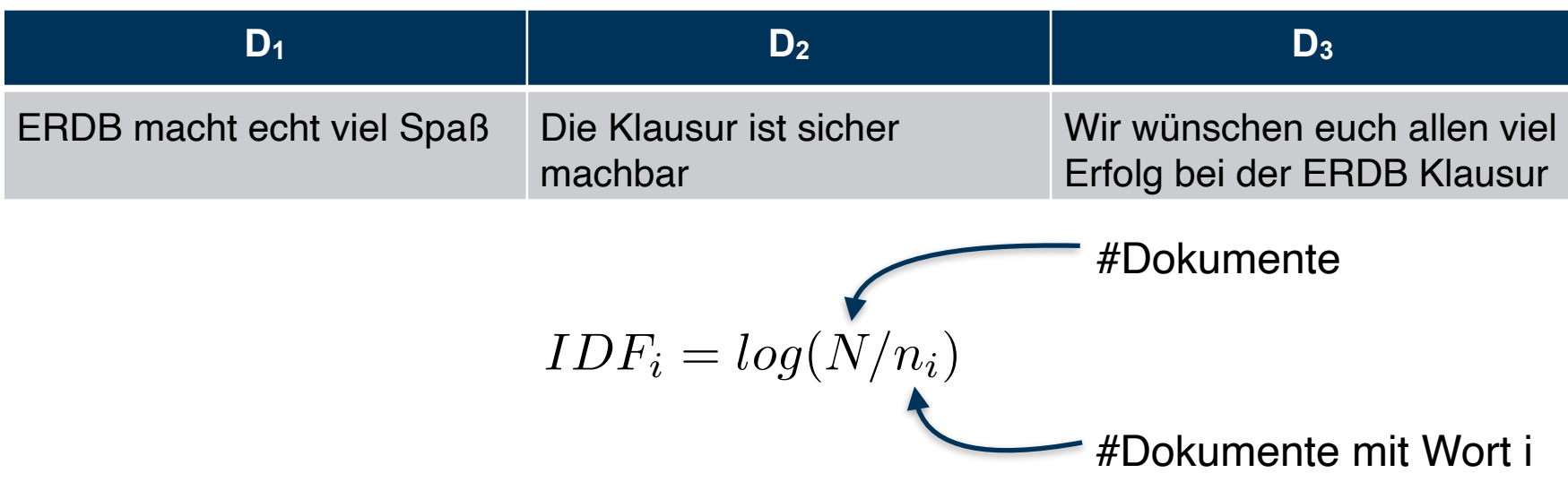

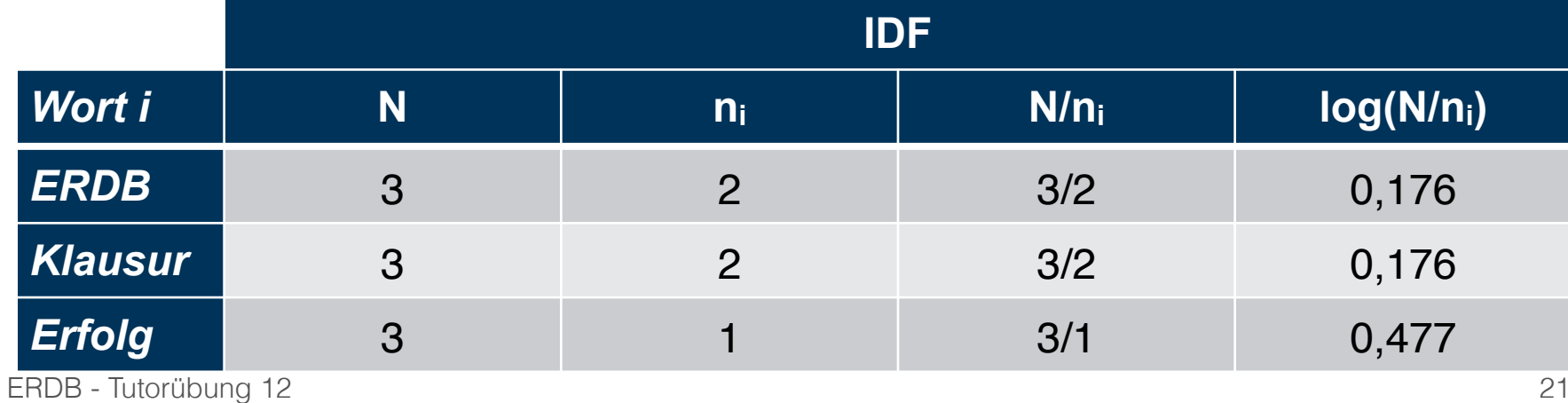

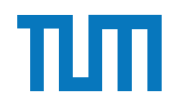

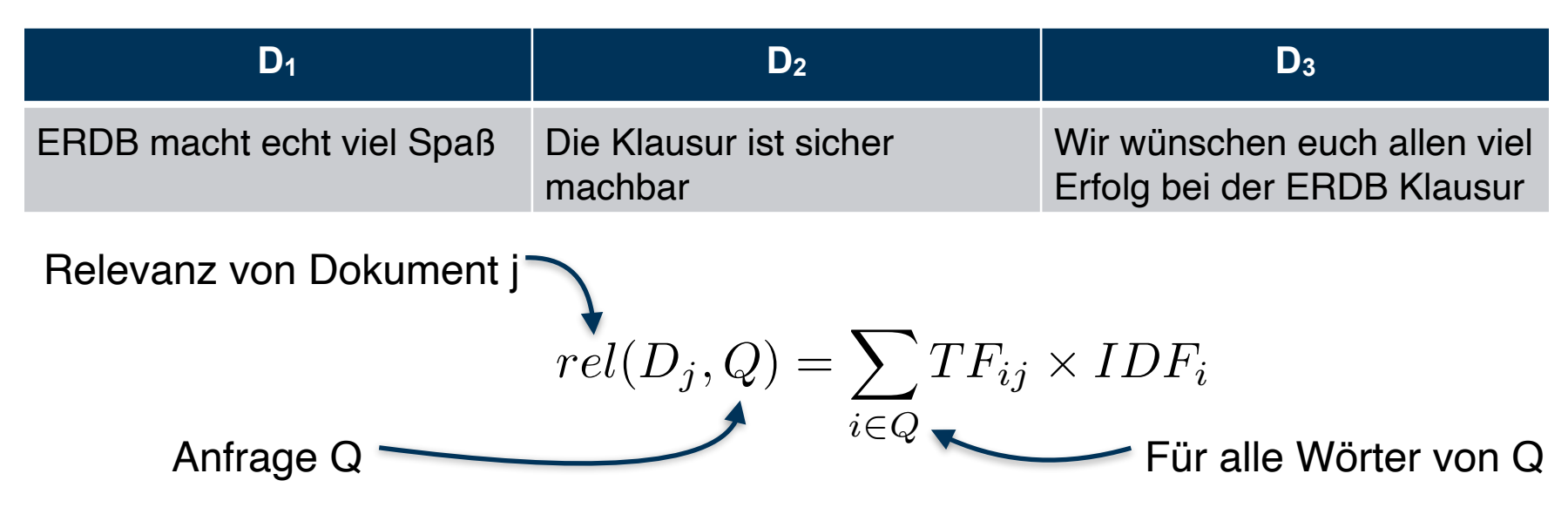

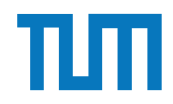

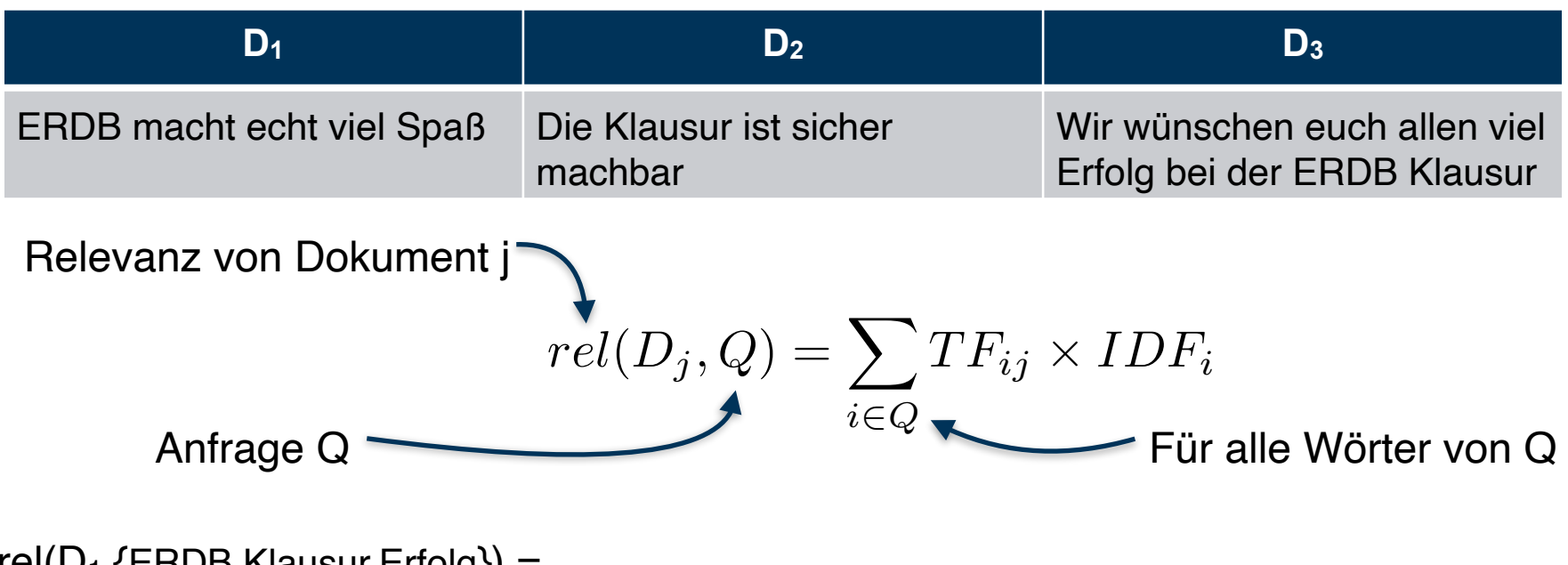

 $rel(D_1, {ERDB, Klausur, Erfolg}) =$ 

 $TF<sub>ERDB,1</sub> * IDF<sub>ERDB</sub> + TF<sub>Klausur,1</sub> * IDF<sub>Klausur</sub> + TF<sub>Erfolg,1</sub> * IDF<sub>Erfolg</sub>$ 

![](_page_23_Picture_2.jpeg)

![](_page_23_Figure_4.jpeg)

 $rel(D_1, {ERDB, Klausur, Erfolg}) =$ 

TFERDB,1 \* IDFERDB + TFKlausur,1 \* IDFKlausur + TFErfolg,1 \* IDFErfolg

 $rel(D_1, {ERDB, Klausur, Erfolg}) =$ 

 $1/5 * 0,176 + 0 * 0,176 + 0 * 0,177$ 

![](_page_24_Picture_2.jpeg)

![](_page_24_Figure_4.jpeg)

 $rel(D_1, {ERDB, Klausur, Erfolg}) =$ 

TFERDB,1 \* IDFERDB + TFKlausur,1 \* IDFKlausur + TFErfolg,1 \* IDFErfolg

 $rel(D_1, {ERDB, Klausur, Erfolg}) =$ 

 $1/5 * 0,176 + 0 * 0,176 + 0 * 0,477 = 0,0352$ 

![](_page_25_Picture_2.jpeg)

#### **Aufgabe 4**  $\mathbf{A}$  =  $\mathbf{C}$  and ....

Berechnen Sie für folgende drei Dokumente die TF-IDF-Werte:

- 1. "Beim Fußball dauert ein Spiel neunzig Minuten und am Ende gewinnen die Deutschen"
- 2. " Beim Fußball muss das Runde (der Ball) in das Eckige (das Tor)"
- 3. "Nie war ein Tor so wertvoll wie jetzt"

Welches Ranking ergibt sich gemäß der Relevanzwerte für die Anfrage: "Fußball"  $\wedge$  "Tor".<br>Zur Eurittlusse des TE Wertes sehen sie deres erst dess alle Wärter eines Delevaserts Zur Ermittlung des TF Wertes gehen sie davon aus, dass alle Wörter eines Dokuments *interessant* sind?

![](_page_26_Picture_1.jpeg)

![](_page_26_Picture_3.jpeg)

In dem in Abbildung 1 gezeigten Netzwerk von Web-Seiten wird ein kleines Beispiel für einen Webgraphen gezeigt. Lösen Sie folgende Aufgaben.

- 1. Berechnen Sie, für das in Abbildung gezeigte Netzwerk, den PageRank, sowie die HITS-Werte nach 2 Iterationen. Nutzen Sie  $1/|V|$  als Anfangswert für den PageRank und 1 für HITS.  $a = 0.1$
- 2. Formulieren sie eine Iteration des Pagerank Algorithmus in SQL. Der Graph ist dabei  $P_1 \cap P_2 = \emptyset$  is the set of  $\mathbb{R}^n$ . in der Tabelle *edges(src,dst)* gespeichert, die aktuelle PageRank Gewichtung in der Tabelle *pagerank(node,pr)*.
- $I_A$  afrom (100 Iterationar) we 3. Formulieren Sie die SQL Anfrage nun als rekursive SQL Anfrage (100 Iterationen) um.

### **HITS Algorithmus H**ypertext **I**nduced **T**opic **S**election

Automatische Relevanz-Beurteilung für Websites Vernetzung als Kriterium

Zwei Rollen:

- Hub (Knotenpunkt)
- Autorität (Website mit Inhalt)
- **→ Alle Seiten werden in beiden Rollen beurteilt**

#### Hub

- Wertvoller auf je mehr höherwertige Autoritäten er verweist (ausgehende Kanten)

#### Autorität

- Wertvoller je mehr höherwertige Hubs auf sie verweisen (eingehende Kanten)

![](_page_28_Figure_2.jpeg)

### **HITS Algorithmus H**ypertext **I**nduced **T**opic **S**election

Iteration:

1. Berechne alle Hub-Werte

2. Berechne alle Autoritäts-Werte

Summe der Gewichte der Knoten aller ausgehenden Kanten

$$
h_i = \sum_{j=1...N} A_{ij} a_j
$$

Summe der Gewichte der Knoten aller eingehenden Kanten

$$
a_i = \sum_{j=1...N} A_{ji} h_j
$$

3. Normalisiere die Autoritäts-Werte mit

$$
\lambda = \frac{1}{max(a)}
$$

![](_page_29_Picture_2.jpeg)

![](_page_29_Figure_4.jpeg)

Berechne für den obigen Graphen die HITS-Werte nach 2 Iterationen. Nutze 1 als Startwert für HITS.

![](_page_30_Figure_4.jpeg)

#### 1. Iteration

![](_page_30_Picture_6.jpeg)

 $h_A = a_B + a_C = 1 + 1$  $h_B = a_C = 1$  $hc = a_D = 1$  $h_D = a_A = 1$ 

![](_page_31_Figure_4.jpeg)

#### 1. Iteration

![](_page_31_Picture_95.jpeg)

 $a_A = h_D = 1$  $a_B = h_A = 2$  $a_C = h_A + h_B = 2 + 1$  $a_D = h_C = 1$ 

![](_page_32_Picture_2.jpeg)

![](_page_32_Picture_4.jpeg)

#### 1. Iteration

![](_page_32_Picture_99.jpeg)

Normalisieren:  $max(a) = 3$  $\Rightarrow$  a<sub>i</sub> $*1/3$ 

![](_page_33_Picture_2.jpeg)

![](_page_33_Figure_4.jpeg)

#### 1. Iteration

![](_page_33_Picture_137.jpeg)

2. Iteration

![](_page_33_Picture_138.jpeg)

$$
h_{A} = a_{B} + a_{C} = 2/3 + 1
$$
  
\n
$$
h_{B} = a_{C} = 1
$$
  
\n
$$
h_{C} = a_{D} = 1/3
$$
  
\n
$$
h_{D} = a_{A} = 1/3
$$

![](_page_34_Figure_4.jpeg)

#### 1. Iteration

![](_page_34_Picture_144.jpeg)

#### 2. Iteration

![](_page_34_Picture_145.jpeg)

$$
aA = hD = 1/3
$$
  
\n
$$
aB = hA = 5/3
$$
  
\n
$$
aC = hA + hB = 5/3 + 1
$$
  
\n
$$
aD = hC = 1/3
$$

![](_page_35_Picture_2.jpeg)

![](_page_35_Figure_4.jpeg)

#### 1. Iteration

![](_page_35_Picture_153.jpeg)

#### 2. Iteration

![](_page_35_Picture_154.jpeg)

### Normalisieren:  $max(a) = 8/3$

![](_page_36_Picture_2.jpeg)

![](_page_36_Figure_4.jpeg)

#### 1. Iteration

![](_page_36_Picture_139.jpeg)

#### 2. Iteration

![](_page_36_Picture_140.jpeg)

![](_page_37_Picture_2.jpeg)

### **Aufgabe 2 Pagerank - Berechnung am Graphen**

![](_page_37_Figure_4.jpeg)

![](_page_38_Picture_2.jpeg)

### $H = H_1 + H_2$ **Pagerank Aufgabe 2**

```
2. select VTo, 0.1/(\text{CAST}((\text{select count}(*) \text{ from } \text{pagerank})\text{AS FLOAT}))+0.9∗sum(Beitrag )
  from(
     select e. VTo, p. Weight/
         ( select count (*) from edges x where x. VFrom=e. VFrom) as Beitrag
     from edges e , pagerank p
     where e. VFrom=p. Vertex
   \big) i
  group by VTo
```
![](_page_39_Picture_2.jpeg)

## **Fragen?**